# Minggu 5 Network Layer

# Pendahuluan

- Fungsi utama dari layer network adalah pengalamatan dan routing
- Routing merupakan fungsi yang bertanggung jawab membawa data melewati sekumpulan jaringan dengan cara memilih jalur terbaik untuk dilewati data
- Pengalamatan pada layer network merupakan pengalamatan secara logical

# Pengalamatan Logik

- Biasa disebut dengan IP Address (nomor IP)
- Nomor IP diperlukan oleh perangkat lunak untuk mengidentifikasi komputer pada jaringan
- Namun nomor identitas yang sebenarnya diatur oleh *NIC (Network Interface Card)* atau kartu Jaringan yang juga mempunyai nomor unik.

# Pengalamatan di Komputer

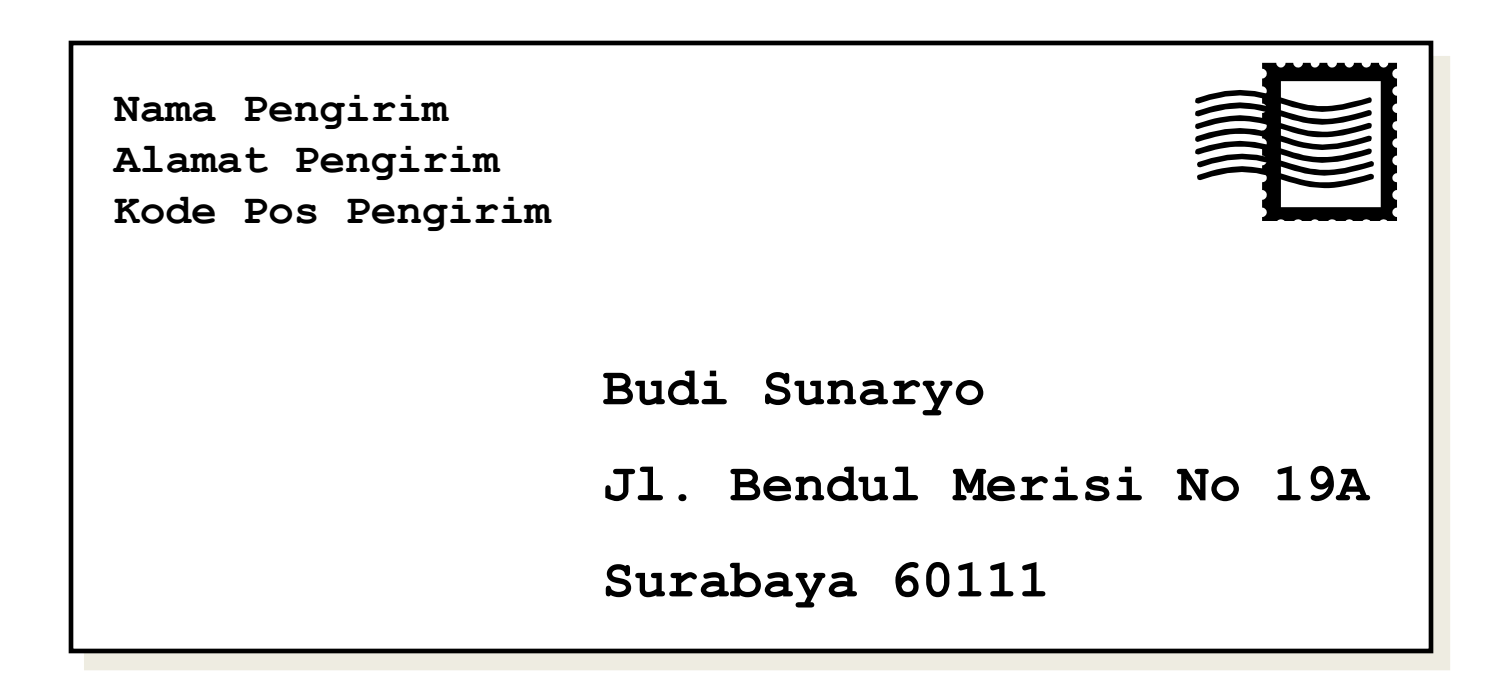

- Prinsip pengalamatan sama dengan Pos
- Kode pos akan membawa surat ke kantor pos terdekat. Selanjutnya jalan dan nomor rumah akan membawa surat ke rumah.

# Pengalamatan Komputer

- Seperti Pengalamatan Pos, kombinasi dari Alamat Rumah dan Kode Pos
- Pengalamatan Jaringan merupakan kombinasi dari Pengalamatan Fisik (MAC Address) dan Pengalamatan Logik (IP Address)

# Pengalamatan Komputer

Layer 2 (Ethernet) dan Layer 3 (IP) Addresses dibutuhkan:

- Layer 2 / MAC address
	- Ada pada NIC
	- Tidak pernah berubah
	- Identitas nyata dari perangkat

- Layer 3 / Protocol address
	- Di set dengan software (Sist. Operasi)
	- Bisa berubah jika kita berpindah tempat

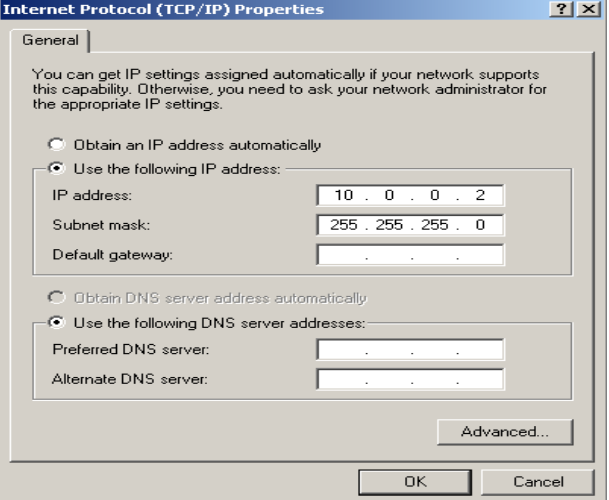

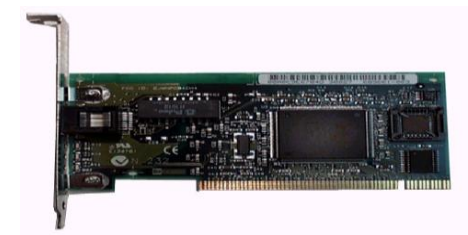

### Mana MAC Address Mana IP Address?

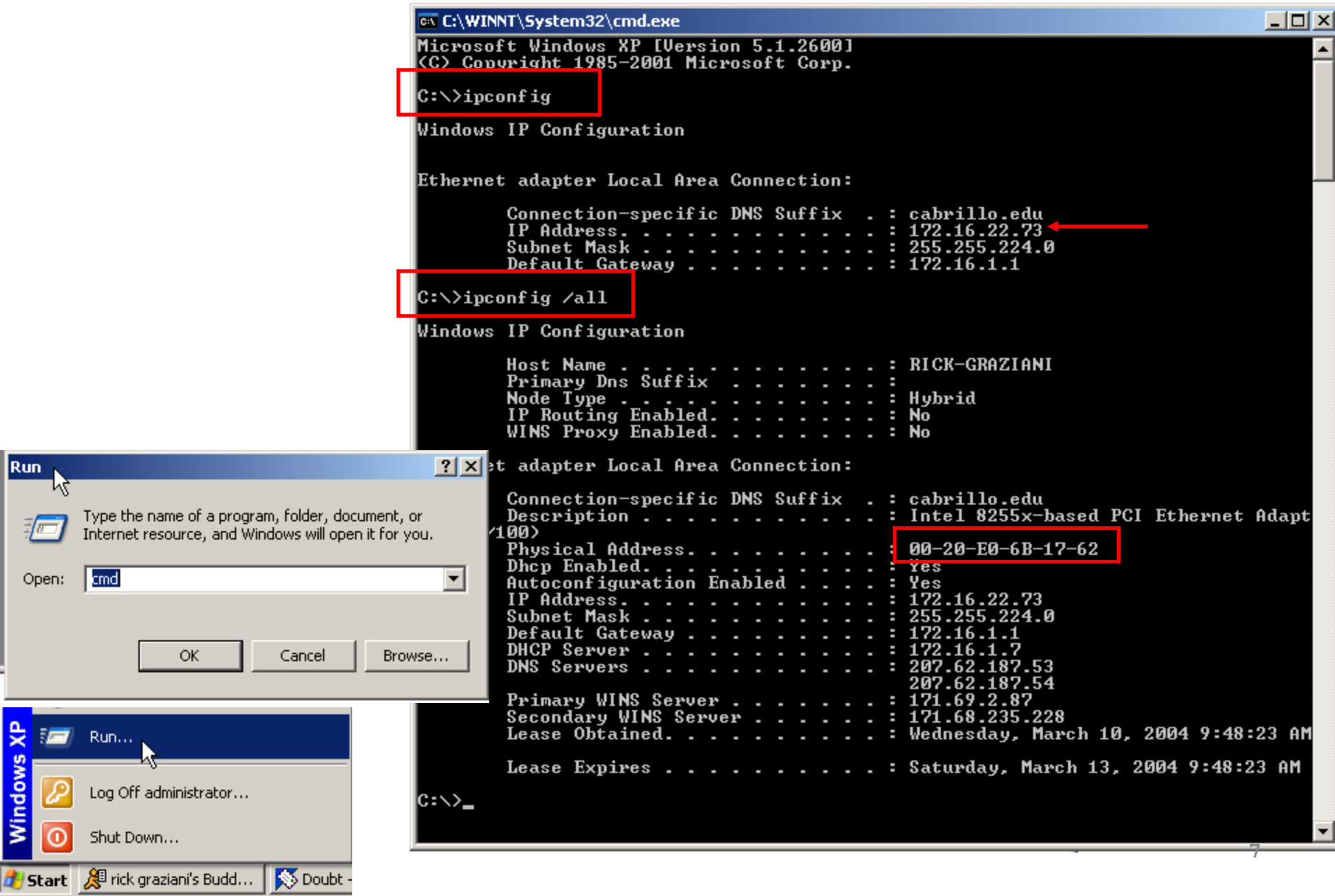

區

# Skema IP Addressing

IP Addresses terdiri 32 bits.

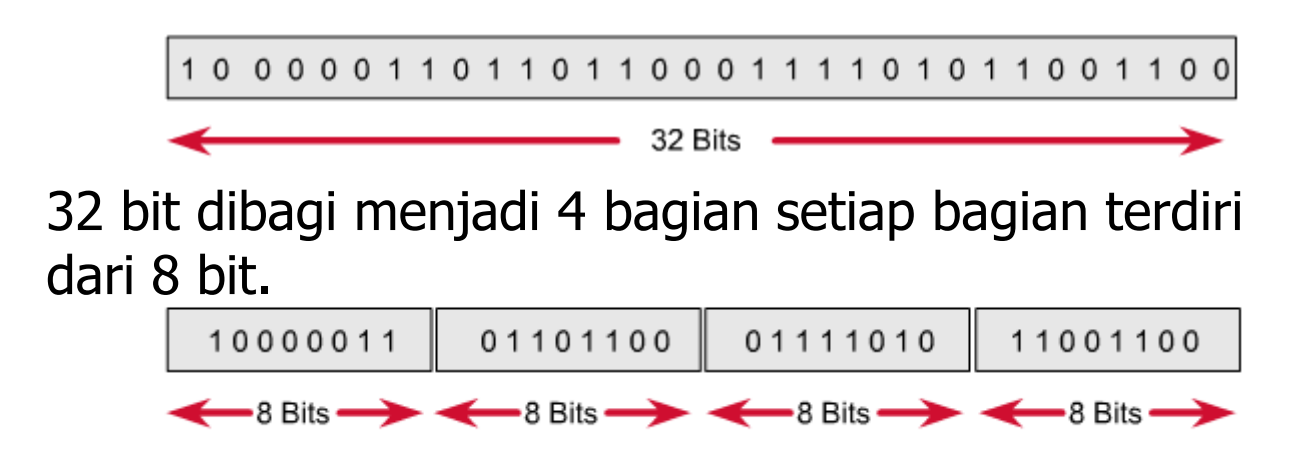

Untuk kemudahan dikonversi menjadi desimal.

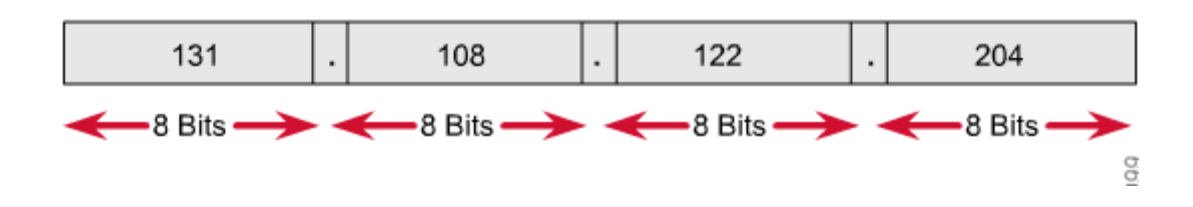

# Subnetting

# IP Class

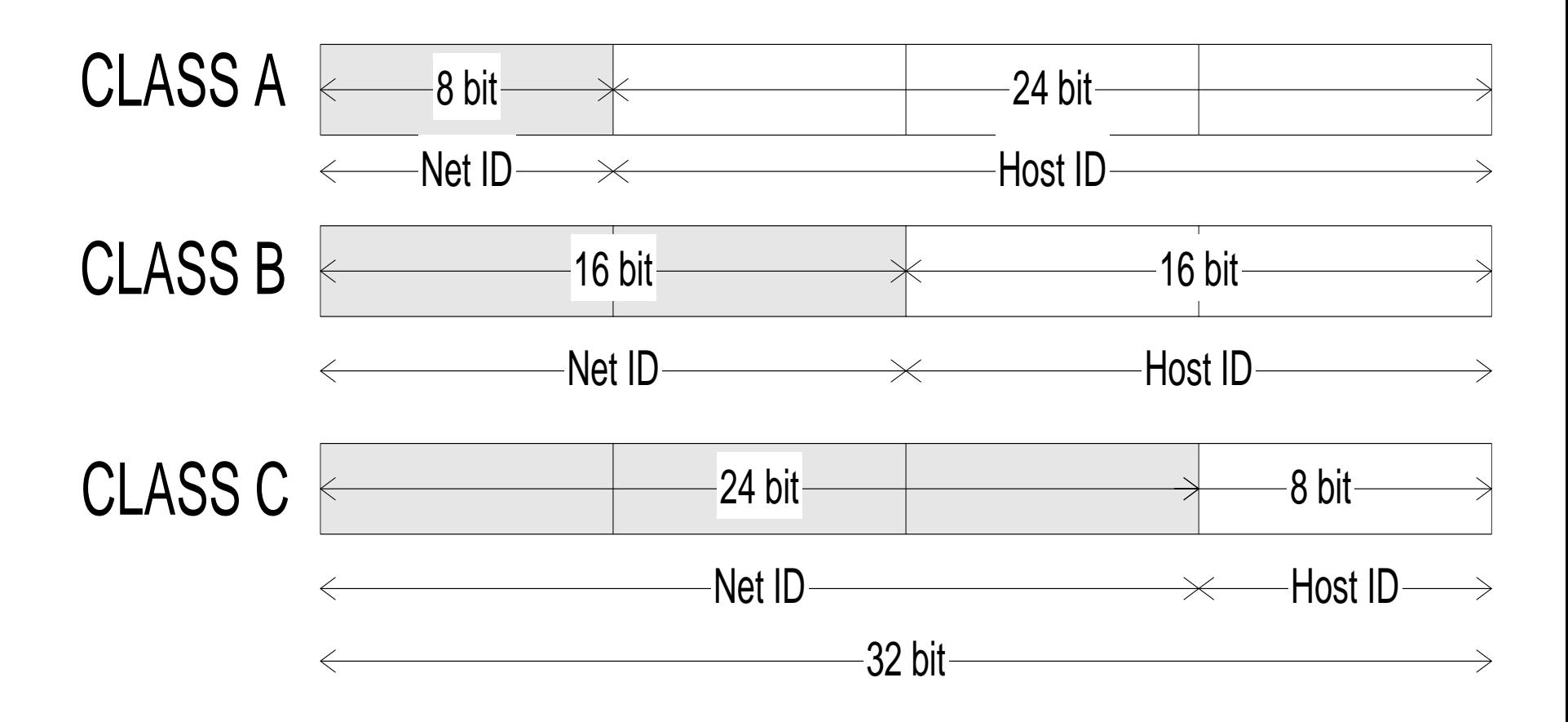

## IP Address Range

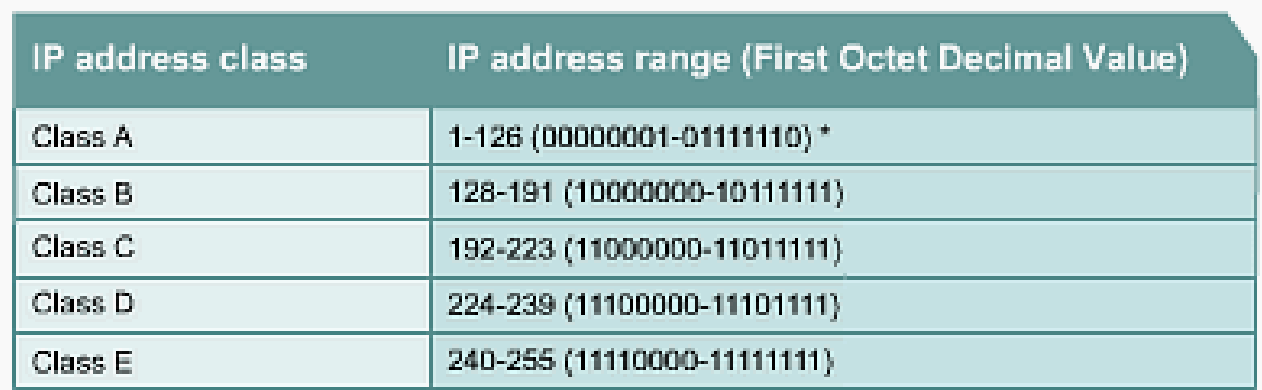

Determine the class based on the decimal value of the first octet. \* 127 (011111111) is a Class A address reserved for loopback testing and cannot be assigned to a network.

### Private IP Addresses

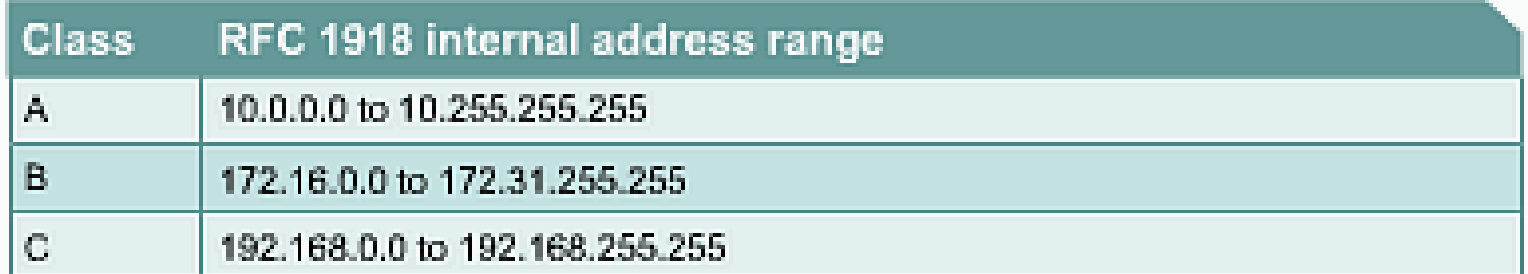

## IP Address Classes

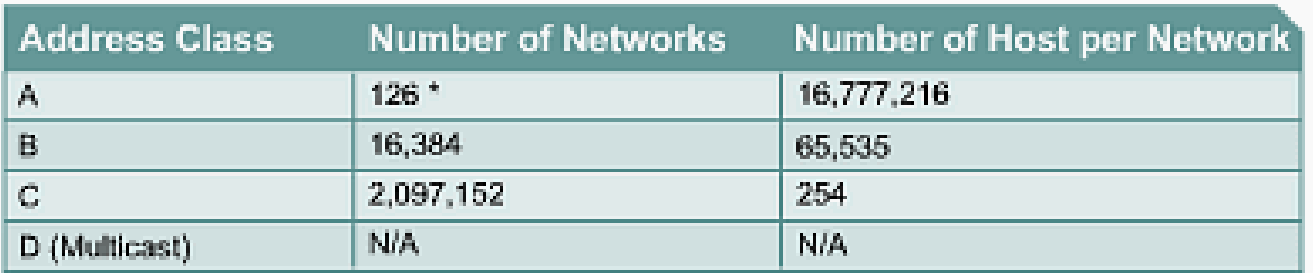

\* The 127.x.x.x address range is reserved as a loopback address, used for testing and diagnostic purposes.

# Subnetting

- $\blacksquare$  Pembagian jaringan besar ke dalam jaringan yang kecil-kecil inilah yang disebut sebagai subnetting
- $\Box$  Teknologi yang berbeda. Dalam suatu organisasi dimungkinkan menggunakan bermacam teknologi dalam jaringannya. Semisal teknologi ethernet akan mempunyai LAN yang berbeda dengan teknologi FDDI.
- $\Box$  Sebuah LAN dengan 254 host akan memiliki performansi yang kurang baik dibandingkan dengan LAN yang hanya mempunyai 62 host.
- $\Box$  Semakin banyak host yang terhubung dalam satu media akan menurunkan performasi dari jaringan. Pemecahan yang paling sedherhana adalah memecah menjadi 2 LAN.
- □ Departemen tertentu membutuhkan keamanan khusus sehingga solusinya memecah menjadi jaringan sendiri.

### Pembentukan Subnet

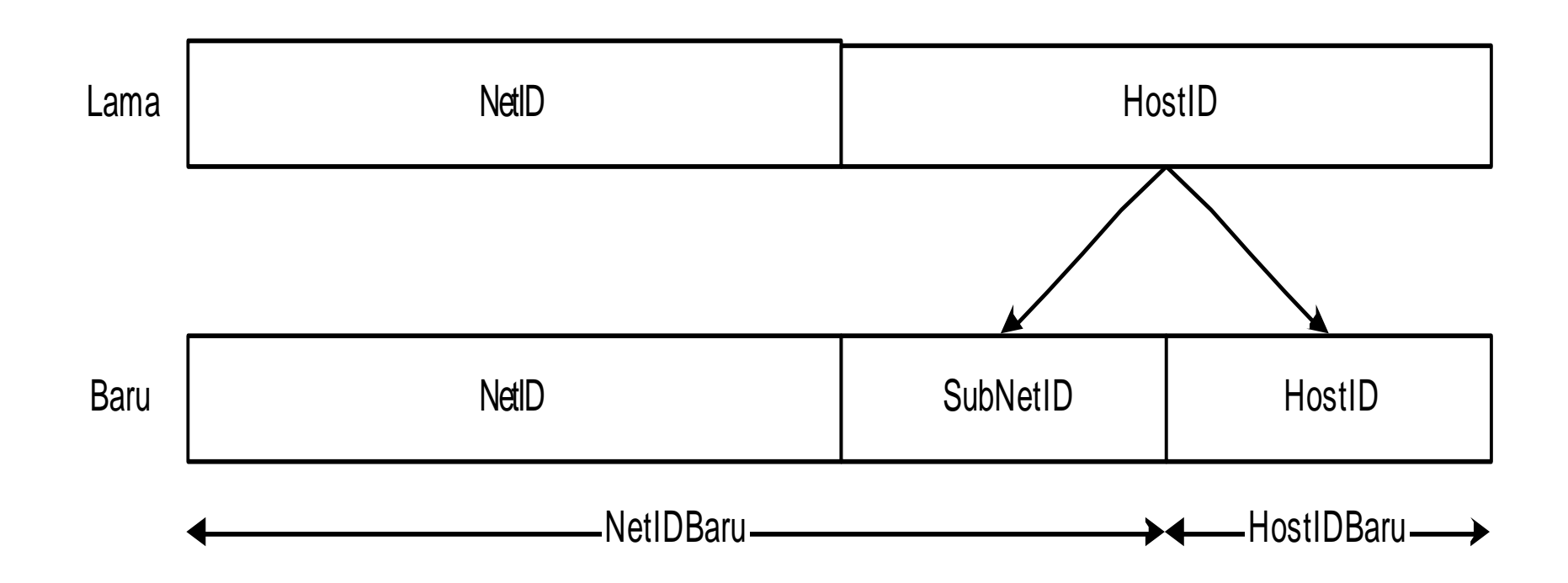

# Cara pembentukan subnetting

- Berdasarkan jumlah jaringan/subnet
- Berdasarkan jumlah komputer yang terhubung ke jaringan/host

## Subnet Berdasarkan jumlah jaringan

- Menentukan jumlah jaringan yang dibutuhkan dan merubahnya menjadi biner.
- $\triangleright$  Misalkan kita ingin membuat 255 jaringan kecil dari nomor jaringan yang sudah ditentukan. 255  $\rightarrow$  111111111
- $\triangleright$  Menghitung jumlah bit dari nomor 1. Dan jumlah bit inilah yang disebut sebagai subnetID
- $\triangleright$  Dari 255  $\rightarrow$  11111111  $\rightarrow$  jumlah bitnya adalah 8
- $\triangleright$  Misal dari kelas B (/16) diubah menjadi kelas C (/24)
- $\triangleright$  Misal dari contoh diatas hostIDbaru: 16 bit 8 bit = 8 bit.
- Isi subnetID dengan 1 dan jumlahkan dengan NetIDLama.
- Jadi NetID baru kita adalah NetIDlama + SubNetID :
- $\rightarrow$   $\rightarrow$  11111111.1111111.111111111.00000000 (24 bit bernilai 1 biasa ditulis /24)

### Subnet Berdasarkan jumlah jaringan

- $\triangleright$  Berkat perhitungan di atas maka kita mempunyai 256 jaringan baru yaitu :
- $\geq 192.168.0$ .xxx, 192.168.1.xxx, 192.168.2.xxx, 192.168.3.xxx hingga 192.168.255.xxx dengan netmash 255.255.255.0.
- $\triangleright$  xxx  $\rightarrow$  menunjukkan hostID antara 0-255
- $\triangleright$  Biasa ditulis dengan 192.168.0/24  $\rightarrow$  192.168.0 menunjukkan NetID dan 24 menunjukkan subnetmask (jumlah bit yang bernilai 1 di subnetmask).
- $\triangleright$  Dengan teknik ini kita bisa mengalokasikan IP address kelas B menjadi sekian banyak jaringan yang berukuran sama.

## Cara Pembentukan Subnet

- Misal jika jaringan kita adalah 192.168.0.0 dalm kelas B (kelas B memberikan range 192.168.0.0 – 192.168.255.255).
- Ingat kelas B berarti 16 bit pertama menjadi NetID yang dalam satu jaringan tidak berubah (dalam hal ini adalah 192.168) dan bit selanjutya sebagai Host ID (yang merupakan nomor komputer yang terhubung ke dan setiap komputer mempunyai no unik mulai dari 0.0 – 255.255).
- Jadi netmasknya/subnetmasknya adalah 255.255.0.0
- Kita dapat membagi alokasi jaringan diatas menjadi jaringan yang lebih kecil dengan cara mengubah subnet yang ada

### Pembentukan Subnet berdasarkan Host (1)

- Ubah IP dan netmask menjadi biner
	- $\checkmark$  IP : 192.168.0.0  $\to$ 11000000.10101000.00000000.00000000
	- $\checkmark$  Netmask : 255.255.0.0  $\to$ 11111111.11111111.00000000.00000000
	- *Panjang hostID kita adalah yang netmasknya semua*   $0 \rightarrow 16$  bit.
- Menentukan jumlah host dalam suatu jaringan dan rubah menjadi biner.
	- Misal dalam jaringan kita membutuhkan host 25 maka menjadi 11001.

### Pembentukan Subnet berdasarkan Host (2)

- Hitung jumlah bit host yang dibutuhkan angka biner. Dan angka inilah nanti sebagai jumlah host dalam jaringan kita.
	- Jumlah host 25 menjadi biner 11001 dan jumlah bitnya adalah 5.
- Rubah netmask jaringan kita dengan cara menyisakan angka 0 sebanyak jumlah bit host.
	- $\checkmark$  Jadi netmasknya baru adalah

11111111.11111111.11111111.11100000

• Identik dengan 255.255.255.224 jika didesimalkan.

# Contoh Subnetting

- Misalkan jumlah host dalam jaringan adalah 26.
- Binarinya adalah  $11010 \rightarrow 5$  bit.
- Jadi subnetmask yang digunakan adalah 11111111.11111111.11111111.11100000 (disisakan 0 5 bit untuk host sesuai kebutuhan jaringan) identik dengan 255.255.225.224.
- 255.255.255.224 adalah subnet kita
- Jumlah host tiap jaringan adalah 2<sup>5</sup>-2=32-2=30
- Angka 2 dihasilkan dari  $\rightarrow$  setiap range awal sama akhir dipakai sebagai NetID dan broadcast.
- Misalkan nomor IP 132.92.0.0

### Studi Kasus

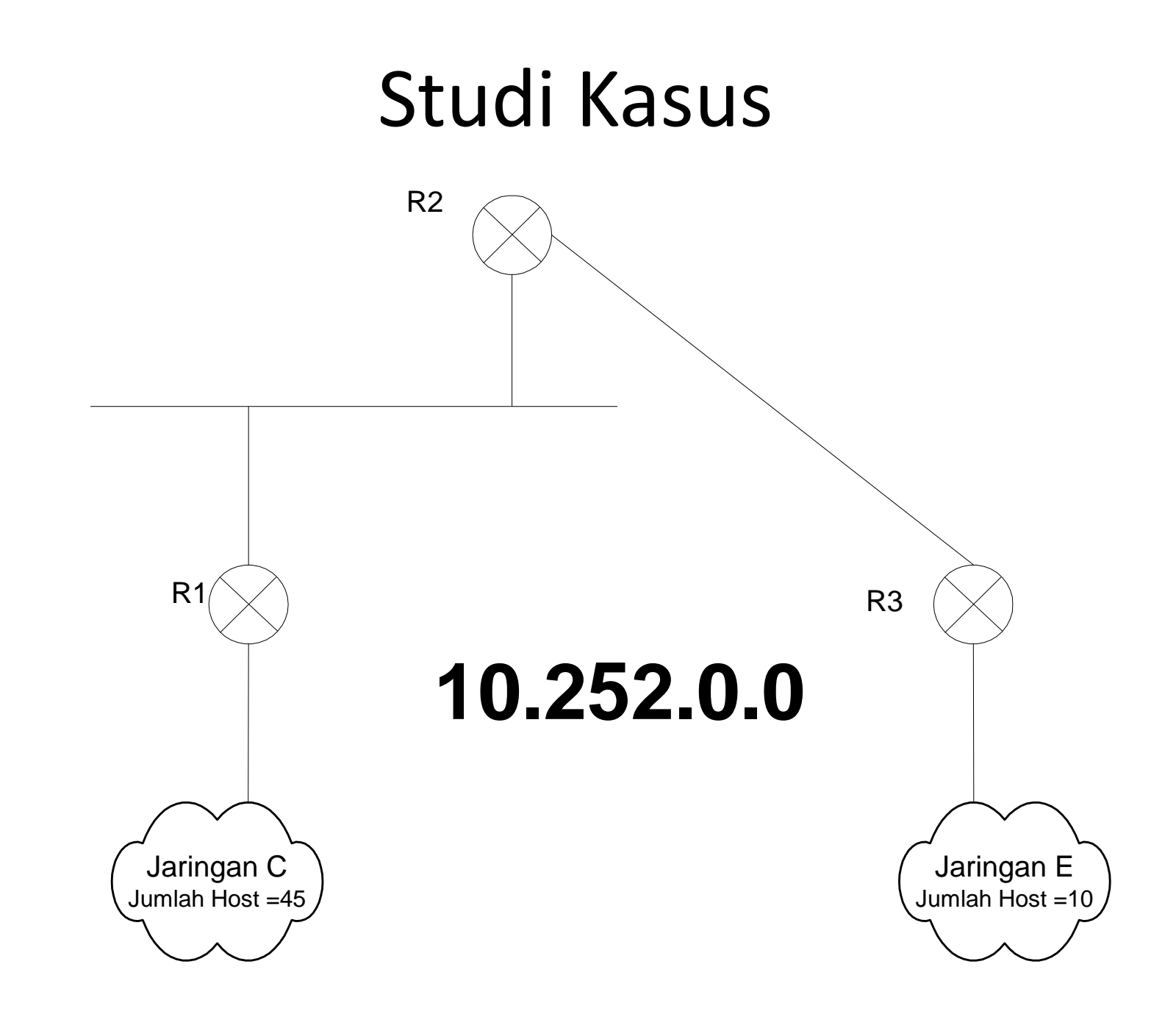

- Jumlah Jaringan :
	- Jaringan C : 46
	- Jaringan E : 11
	- Jaringan R1-R2 : 2
	- Jaringan R2-R3 : 2
- Jaringan Terbesar :  $46 = 101110 = 6$  bit
- Netmask baru
	- 11111111.11111111.11111111.11000000
- Jaringan baru :

**10.252.0.0/26 10.252.0.128/26 10.252.0.64/26 10.252.0.224/26**

- 10.252.0.0/26  $\rightarrow$  Digunakan u/ Jar C
- $\cdot$  10.252.0.64/26
- $\cdot$  10.252.0.192/26
- $\cdot$  10.252.0.128/26

- Jaringan dengan host  $11 \rightarrow 1011$
- Netmask untuk jaringan host 10 :
	- 11111111.11111111.11111111.11110000 --. HOST 32
- Kita pecah network 10.252.0.64/26
	- $-10.252.0.64/28$
	- $-10.252.0.80/28$
	- 10.252.0.96/28
	- $-10.252.0.112/28$
- Jaringan dengan Host  $2 \rightarrow 10$
- Netmask baru untuk jaringan dengan host 2
	- 11111111.11111111.11111111.11111100
- Kita pecah jaringan 10.252.0.48/28
	- $-10.252.0.48/30$
	- $-10.252.0.52/30$
	- $-10.252.0.56/30$
	- $-10.252.0.60/30$
- 10000100.1011100.00000000. 01011010
- 11111111.11111111.11111111.11100000
- 10000100.1011100.00000000.01000000
- 132.92.0.64

### Mana yang satu jaringan mana yang tidak ?

10.252.230.3 netmask 255.255.240.0

10.252.240.6 Netmask 2155.255.240.0

10.252.220.6 Netmask 255.255.192.0

10.252.223.250 netmask 255.255.192.0

- IP dan Netmask dijadikan binar
- Hasil binari IP dan Netmask di-AND-kan
- Hasilnya jika sama maka satu jaringan, jika tidak berarti lain jaringan
- Hasilnya bisa juga dianggap sebagai NetID masing-masing jaringan

#### 10.252.240.6 Netmask 2155.255.240.0

- $\Box$  00001010.111111100.111110000.00000110
- 11111111.11111111.11110000.00000000
- $\Box$  00001010.111111100.111110000.00000000

#### 10.252.230.3 netmask 255.255.240.0

- $\Box$  00001010.1111111100.11100110.00000011
- $\Box$  11111111.111111111.111110000.000000000
- $\Box$  00001010.111111100.11100000.00000000

### 10.252.223.250 netmask 255.255.255.192

- 00001010.11111100.11011111.11111010
- 11111111.11111111.11000000.00000000
- 00001010.11111100.11000000.00000000

#### 10.252.220.6 Netmask 255.255.192

- 00001010.11111100.11011100.00000110
- 11111111.11111111.11000000.00000000
- 00001010.11111100.11000000.00000000

### Pertanyaan

- Mana yang satu jaringan ?
- Mana yang tidak ?

### Latihan Soal

- 1. Lihat gambar di samping, jika diberikan net ID (100.10.10.0/24) untuk perhitungan awal dan terdapat NET A (10 komputer), NET B(20 komputer), NET C (35 komputer) :
	- a. Tentukan masing-masing NET ID, IP dari masing-masing jaringan dengan efisien !
	- b. Tentukan tabel routing di masing-masing router yang terkoneksi pada jaringan tersebut agar dapat connect internet !

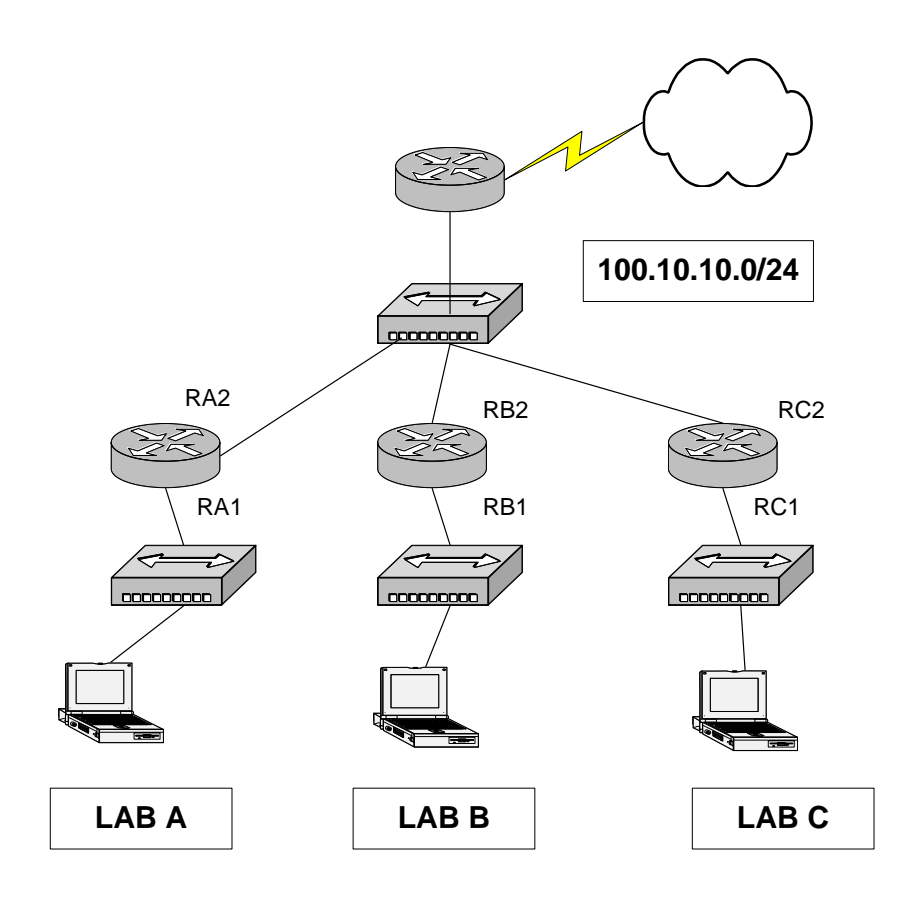